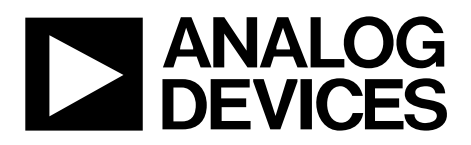

# Mini Tutorial [MT-220](http://www.analog.com/MT-220?doc=MT-220.pdf)

One Technology Way • P.O. Box 9106 • Norwood, MA 02062-9106, U.S.A. • Tel: 781.329.4700 • Fax: 781.461.3113 • www.analog.com

## **Multiple Feedback Filters**

**by Hank Zumbahlen, Analog Devices, Inc.**

#### **IN THIS MINI TUTORIAL**

*Three sample multiple feedback filters are designed in this mini tutorial, one in a series of mini tutorials describing discrete circuits for precision op amps.*

The multiple feedback filter, a popular configuration, uses an op amp as an integrator as shown i[n Figure 1.](#page-0-0) Therefore, the dependence of the transfer function on the op amp parameters is greater than in the Sallen-Key realization.

It is difficult to generate high Q, high frequency sections due to the limitations of the open-loop gain of the op amp. A rule of thumb is that the open-loop gain of the op amp must be at least 20 dB (×10) above the amplitude response at the resonant (or cut-off) frequency, including the peaking caused by the Q of the filter. The peaking due to  $Q$  causes an amplitude,  $A_0$ .

$$
A_0 = HQ \tag{1}
$$

where H is the gain of the circuit. The multiple feedback filter inverts the phase of the signal. This is equivalent to adding the resulting 180° phase shift to the phase shift of the filter itself.

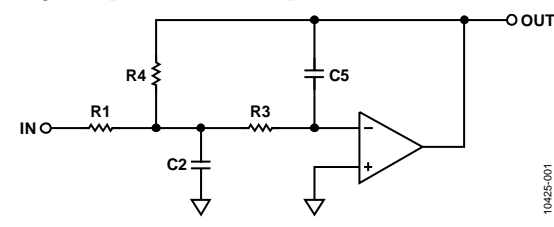

*Figure 1. Multiple Feedback Low-Pass Filter*

<span id="page-0-0"></span>The maximum-to-minimum component value ratio is higher in the multiple feedback case than in the Sallen-Key realization. The design equations for the multiple feedback low-pass filter are given in th[e Multiple Feedback Low-Pass Design Equations](#page-0-1) section.

Comments regarding the multiple feedback low-pass filter can apply to the high-pass filter as well (se[e Figure 2\)](#page-0-2). Again, resistors and capacitors are swapped to convert the low-pass case to the high-pass case. The design equations for the multiple feedback high-pass filter are given in th[e Multiple Feedback](#page-1-0)  [High-Pass Design Equations](#page-1-0) section.

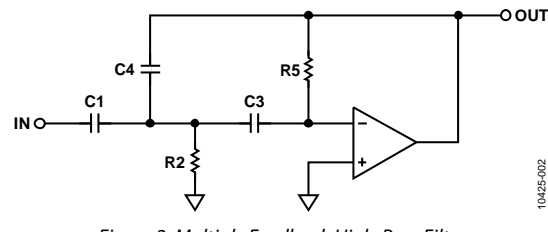

*Figure 2. Multiple Feedback High-Pass Filter*

<span id="page-0-2"></span>The design equations for the multiple feedback band-pass filter are detailed in th[e Multiple Feedback Band-Pass Design Equations](#page-1-1) section.

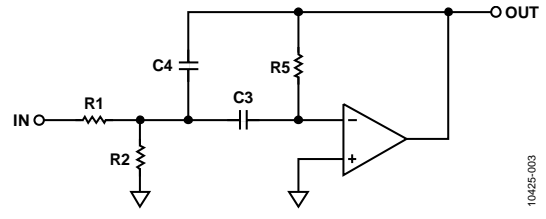

*Figure 3. Multiple Feedback Band-Pass Filter*

This circuit is widely used in low  $Q$  ( $<$  20) applications. It allows some tuning of the resonant frequency,  $F_0$ , by making R2 variable. Q can be adjusted (with R5) as well, but this also changes F0.

One way to tune the filter  $F_0$  is by monitoring the output of the filter with the horizontal channel of an oscilloscope, with the input to the filter connected to the vertical channel. The display is a Lissajous pattern. This pattern is an ellipse that collapses to a straight line at resonance because the phase shift is 180°. In addition, adjust the output for maximum output, which occurs at resonance; however, this is usually not as precise, especially at lower values of Q, where there is a less pronounced peak.

### <span id="page-0-1"></span>**MULTIPLE FEEDBACK LOW-PASS DESIGN EQUATIONS**

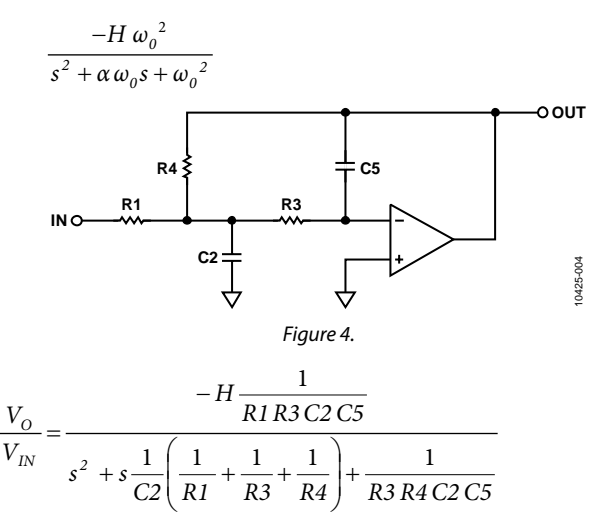

To design the filter, choose C5. Then,

$$
k = 2 \pi F_0 C5
$$
  
\n
$$
C2 = \frac{4}{\alpha^2} (H + 1) C5
$$
  
\n
$$
R1 = (\alpha/2) H k
$$
  
\n
$$
R3 = \frac{\alpha}{2 (H + 1) k}
$$

 $R4 = \alpha/(2k)$ 

#### <span id="page-1-0"></span>**MULTIPLE FEEDBACK HIGH-PASS DESIGN EQUATIONS**

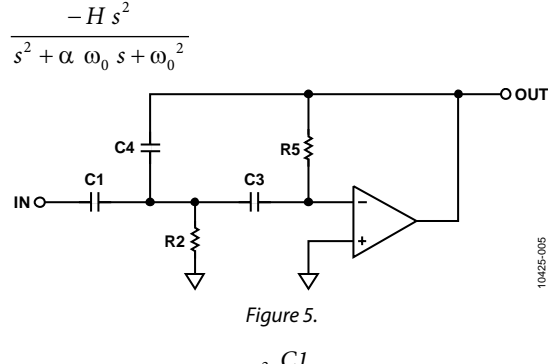

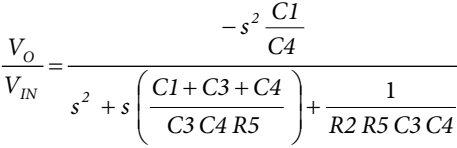

To design the filter, choose C1. Then,

 $k = 2\pi F_0 C1$ *C3* = *C1* C4 = *C1*/*H*  $=\frac{a}{k\left(2+\frac{1}{H}\right)}$  $k\left(2+\frac{1}{H}\right)$  $R2 = \frac{\alpha}{\sqrt{2\pi}}$  $2 + \frac{1}{1}$ *α k H*  $(2 + \frac{1}{H})$ *R5*  $(2 + \frac{1}{11})$ =

#### <span id="page-1-1"></span>**MULTIPLE FEEDBACK BAND-PASS DESIGN EQUATIONS**

 $\frac{2}{a^2 + \alpha \omega_0 s + \omega_0^2}$  $s^2 + \alpha \omega_0 s + \omega$ *H*  $\omega_0$ *s*  $+\alpha \omega_0 s +$ −

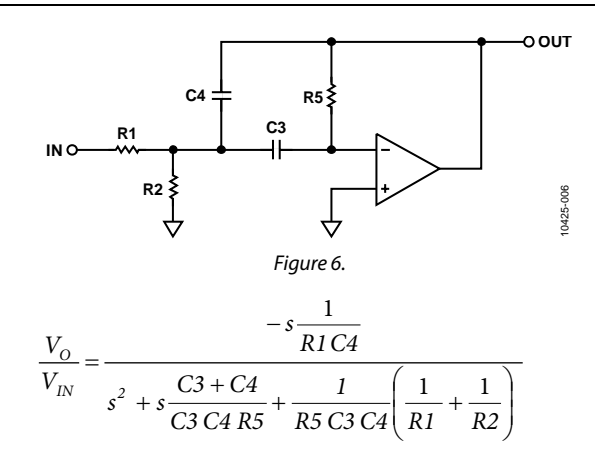

To design the filter, choose C3. Then,

$$
k = 2 \pi F_0 C3
$$
  
\n
$$
C4 = C3
$$
  
\n
$$
H = A_0/Q, \text{ where } A_0
$$
  
\n
$$
R1 = 1/H k
$$
  
\n
$$
R2 = \frac{1}{k(2Q - H)}
$$

*R5* = *2Q*/*k*

#### **REFERENCES**

Jung, Walter G., editor. 2002. *Op Amp Applications Handbook*, Newnes, ISBN 0-916550-26-5.

*is* the gain at the center frequency

- Kester, Walt, editor. 1992. *Amplifier Applications Guide*, Analog Devices, Inc. ISBN 0-916550-10-9.
- Kester, Walt, editor. 2004. *Analog-Digital Conversion*, Analog Devices, Inc. ISBN 0-916550-27-3.
- Williams, A. B. 1981. *Electronic Filter Design Handbook*, McGraw-Hill. ISBN 0-07-070430-9.
- Zumbahlen, Hank, editor. 2007. *Basic Linear Design*, Analog Devices, Inc. ISBN 0-916550-28-1.
- Zumbahlen, Hank. "Phase Relations in Active Filters." *Analog Dialogue*, Vol. 14, No. 4, 2008.
- Zumbahlen, Hank, editor, 2008. *Linear Circuit Design Handbook*, Newnes, ISBN 978-0-7506-8703-4.

#### **REVISION HISTORY**

#### **12/2017—Rev. 0 to Rev. A**

Changes to Multiple Feedback Low-Pass Design Equations Section and Multiple Feedback Band-Pass Design Equations Section ....2

**3/2012—Revision 0: Initial Version**

**©2012–2017 Analog Devices, Inc. All rights reserved. Trademarks and registered trademarks are the property of their respective owners. MT10425-0-12/17(A)**

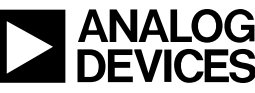

Rev. A | Page 2 of 2